# **SISTEM PENDUKUNG KEPUTUSAN BERBASIS WEB UNTUK SISWA SMP UNTUK MEMILIH SMK BERDASARKAN MINAT BAKAT DENGAN METODE AHP (GetFuture)**

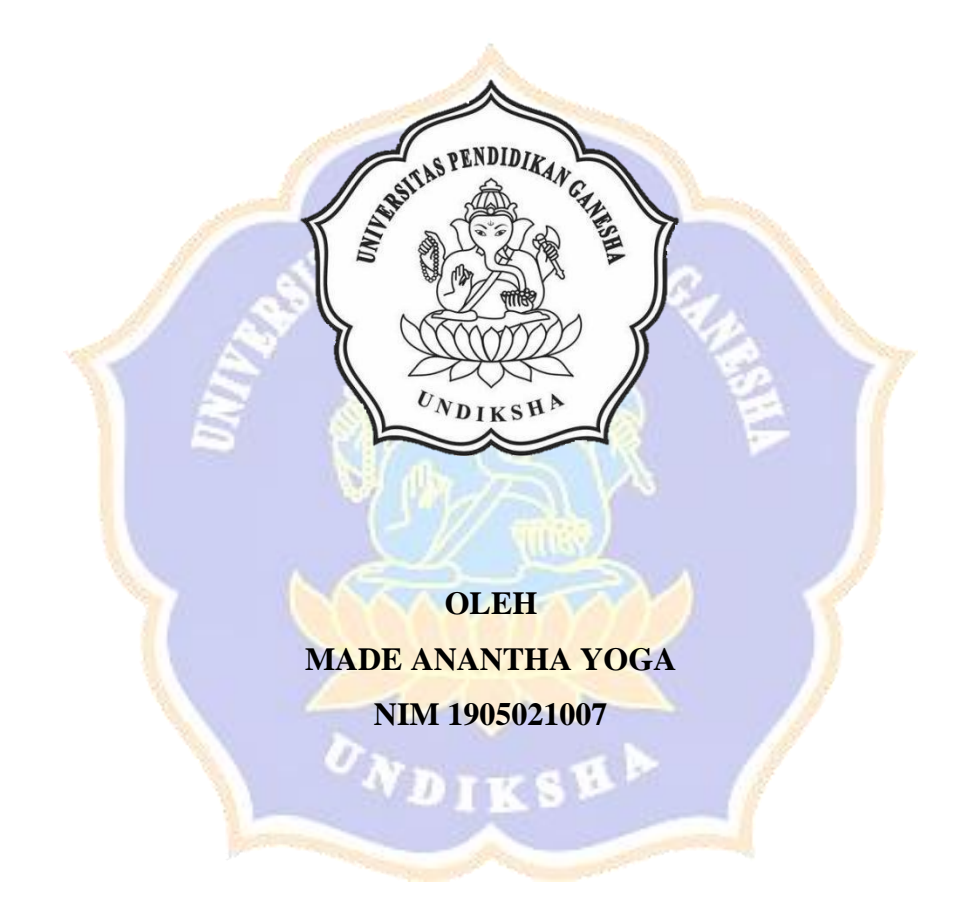

**PROGRAM STUDI MANAJEMEN INFORMATIKA JURUSAN TEKNIK INFORMATIKA FAKULTAS TEKNIK DAN KEJURUAN UNIVERSITAS PENDIDIKAN GANESHA SINGARAJA 2022**

# **SISTEM PENDUKUNG KEPUTUSAN SISWA SMP UNTUK MEMILIH SMK BERDASARKAN MINAT BAKAT BERBASIS WEB DENGAN METODE AHP (GetFuture)**

# **TUGAS AKHIR**

**Diajukan Kepada Universitas Pendidikan Ganesha Untuk memenuhi salah satu persyaratan Dalam Menyelesaikan Program Diploma Tiga Jurusan Teknik Informatika Program Studi Manajemen Informatika**

> **OLEH MADE ANANTHA YOGA NIM 1905021007**

**PROGRAM STUDI MANAJEMEN INFORMATIKA JURUSAN TEKNIK INFORMATIKA FAKULTAS TEKNIK DAN KEJURUAN UNIVERSITAS PENDIDIKAN GANESHA SINGARAJA 2022**

#### **TUGAS AKHIR**

# DIAJUKAN UNTUK MELENGKAPI TUGAS-TUGAS DAN MEMENUHI SYARAT-SYARAT UNTUK MENGGAPAI GELAR AHLI MADYA

Menyetujui,

Pembimbing II,

Pembimbing I,

÷,

I Nyoman Saputra Wahyu Wijaya, S.Kom., M.Cs. Kadek Yota Ernanda Aryanto, S.Kom., M.T., Ph.D. NIP. 198910262019031004

NIP. 197803242005011001

Tugas Akhir oleh Made Anantha Yoga ini Telah dipertahankan di depan dewa penguji Pada tanggal 15 Juni 2022

Dewan Penguji

(I Nyoman Saputra Wahyu Wijaya, S.Kom., M.Cs.)

NIP. 198910262019031004

(Ketua)

(Kadek Yota Ernanda Aryanto, S.Kom., M.T., Ph.D.) NIP. 197803242005011001

(Anggota)

(I Ketur-Turnamawan, S.Kom., M.Kom)

NIP. 197905112006041004

(Ni Putu Novita Puspa Dewi, S.Kom., M.Cs.) NIP. 199410032020122015

(Anggota)

(Anggota)

Diterima oleh panitian Ujian Fakultas Teknik Dan Kejuruan Universitas Pendidikan Ganesha Guna Memenuhi syarat-syarat untuk mencapai gelar Ahli Madya

Pada:

Hari Tanggal : Rabu : 15 Juni 2022

Mengetahui

Sekretasis Ujian

Ketua Ujian,

(Dr. Ketut Agustini, S.Si., M.Si) NIP. 197408012000032001

 $\epsilon$ (Ketat Agus Seputa, S.ST., M.T.)

 $\ddot{\cdot}$ 

NIP. 199008152019031018

Mengesahkan

Dekan Fakultas Teknik dan Kejuruan

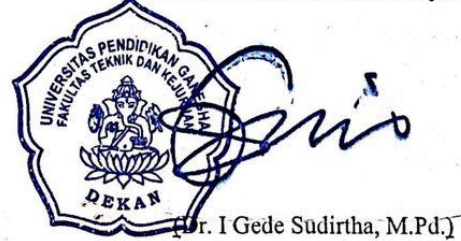

NIP. 197106161996021001

V

#### **PERNYATAAN**

Dengan ini saya menyatakan bahwa karya tulis yang berjudul "Sistem Pendukung Keputusan Siswa SMP Untuk Memilih SMK Berdasarkan Minat Bakat Berbasis Web Dengan Metode AHP (GetFuture)" berserta seluruh isinya adalah benar-benar karya sendiri dan saya tidak melakukan penjiplakan dan pengutipan dengan cara-cara yang tidak sesuai dengan etika yang berlaku dalam masyarakat keilmuan. Atas pernyataan ini, saya siap menanggung resiko/saksi yang dijatuhkan kepada saya apabila kemudia ditemukan adanya pelanggaran atas etika keilmuan dalam karya saya ini atau ada klaim terhadap keaslian karya saya ini.

> Singaraja, 15 Juni 2022 Yang membuat pernyataan, **TERAL**<br>EMPEL

> > NIM. 1905021007

#### **PRAKATA**

Om Swastyastu segala rasa syukur ke hadirat Ida Sang Hyang Wasa atas berkatnya Tugas Akhir dengan judul Penghargaan Bakat Siswa SMP Untuk Memilih SMA/SMK Berbasis Web, dapat diselesaikan dengan baik. Selesainya Tugas Akhir ini tak luput dari bantuan, bimbingan, dan do'a dari berbagai pihak. Dalam kesempatan ini disampaikan terima kasih kepada semua pihak yang telah membantu dalam pembuatan Tugas Akhir ini, ucapan terima kasih yang sebesar besarnya kepada yang terhormat :

- 1. Bapak Prof. Dr. I Nyoman Jampel, M.Pd selaku Rektor Universitas Pendidikan Ganesha.
- 2. Bapak Dr. I Gede Sudirtha, S.Pd., M.Pd. selaku Dekan Fakultas Teknik dan Kejuruan Universitas Pendidikan Ganesha.
- 3. Ibu Dr. Luh Joni Erawati Dewi, S.T., M.Pd. selaku Ketua Jurusan Teknik Informatika Universitas Pendidikan Ganesha.
- 4. Bapak Ketut Agus Seputra, S.ST., M.T. Selaku Ketua Prodi Manajemen Informatika.
- 5. I Nyoman Saputra Wahyu Wijaya, S.Kom., M.Cs. Selaku dosen pemimbing 1 yang telah meluangkan waktu selama proses bimbingan.
- 6. Kadek Yota Ernanda Aryanto, S.Kom., M.T., Ph.D. Selaku dosen pemimbing 2 yang telah meluangkan waktu selama proses bimbingan.
- 7. Bapak Ketut Agus Seputra, S.ST., M.T. sebaagai Ketua Prodi Manajemen Informatika, Universitas Pendidikan Ganesha.
- 8. Staff dan dosen pengajar di Prodi Manajemen Informatika
- 9. Ibu tercinta yang telah banyak berkorban dan bantuan do'a dalam keberhasilan proses penyelesaian Tugas Akhir ini.
- 10. Seluruh keluarga yang selalu membantu mendo'akan dan memberikan semangat dalam penyelesaian Tugas Akhir ini.
- 11. Teman teman Manajemen Informatika Angkatan 2019 yang selalu mendukung, membantu dan memberikan semangat dalam penyelesaikan Tugas Akhir ini.
- 12. Kepada diri sendiri yang selalu semangat dalam menyelesaikan Tugas Akhir ini.
- 13. Seluruh pihak yang telah membantu hingga terselesaikannya pembuatan Tugas Akhir yang tidak dapat disebutkan satu persatu.

Mesikipun dalam pembuatan Tugas Akhir ini sudah semaksimal mungkin, namun manusia tentu masih terdapat kesalahan, kekurangan dan keterbatasan yang dimiliki, oleh karena itu diharapkan kritik serta saran untuk menyempurnakan Tugas Akhir ini. Semoga karya ini dapat menambah wawasan untuk orang banyak dan dapat berguna untuk banyak orang Om Santih Santih Santih Om.

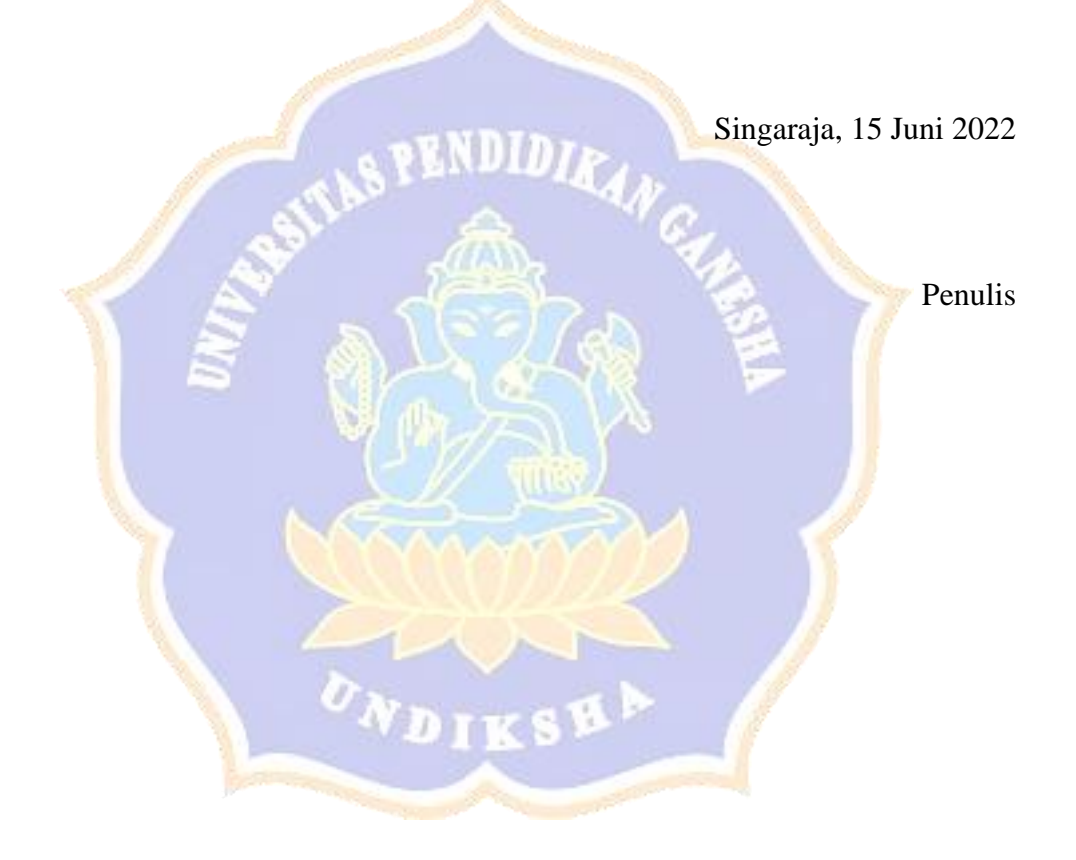

### **DAFTAR ISI**

Halaman

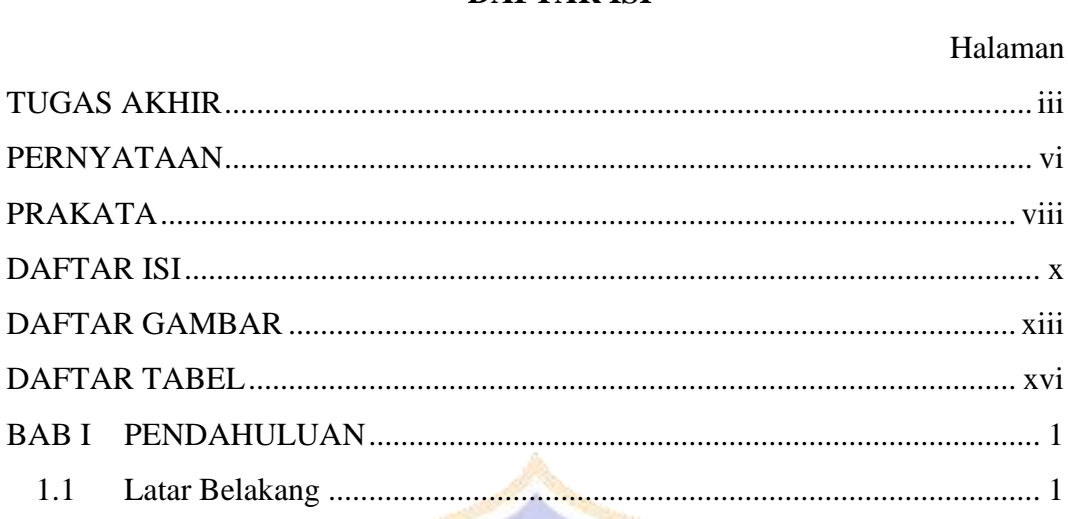

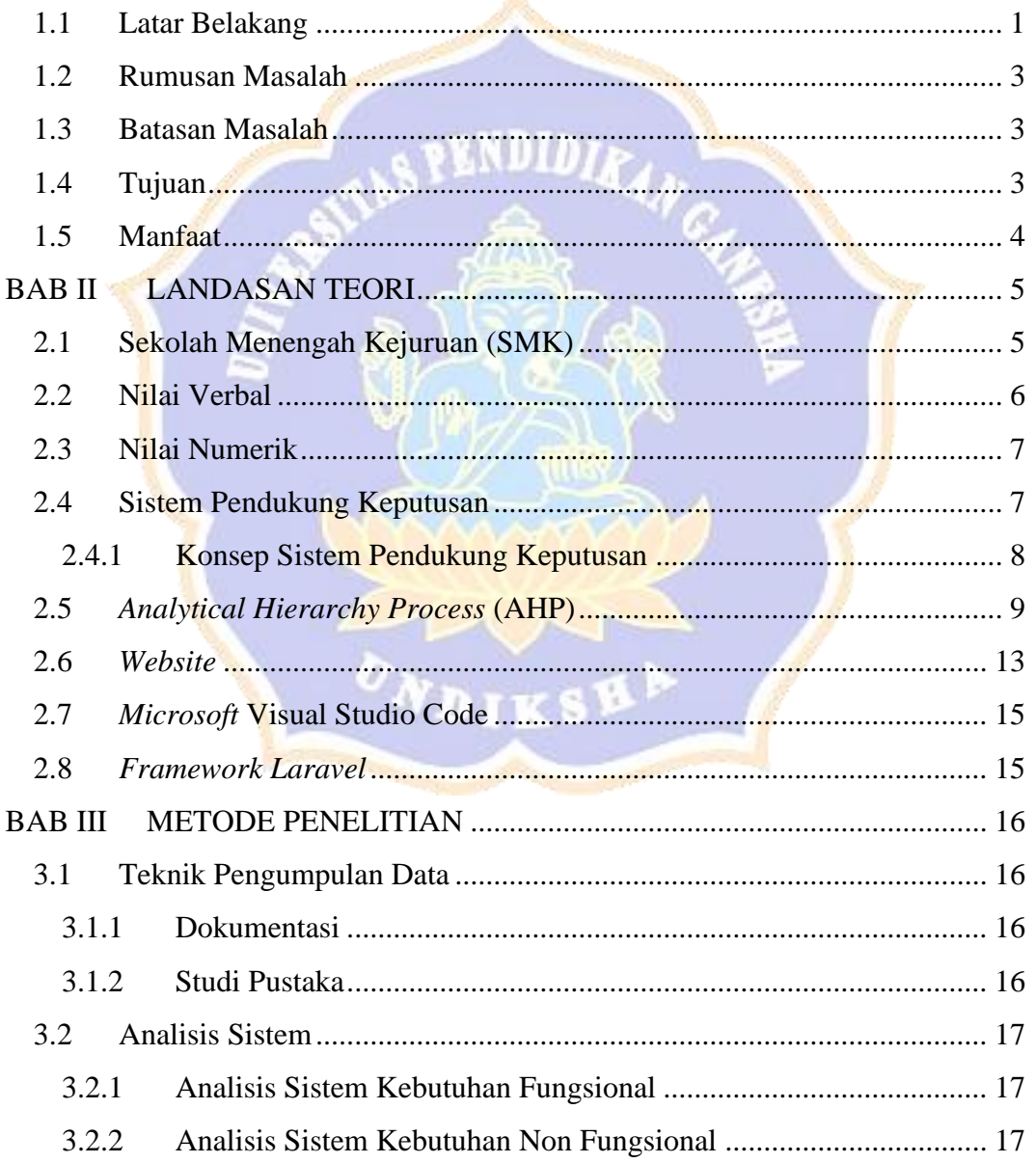

 $3.2.3$ 

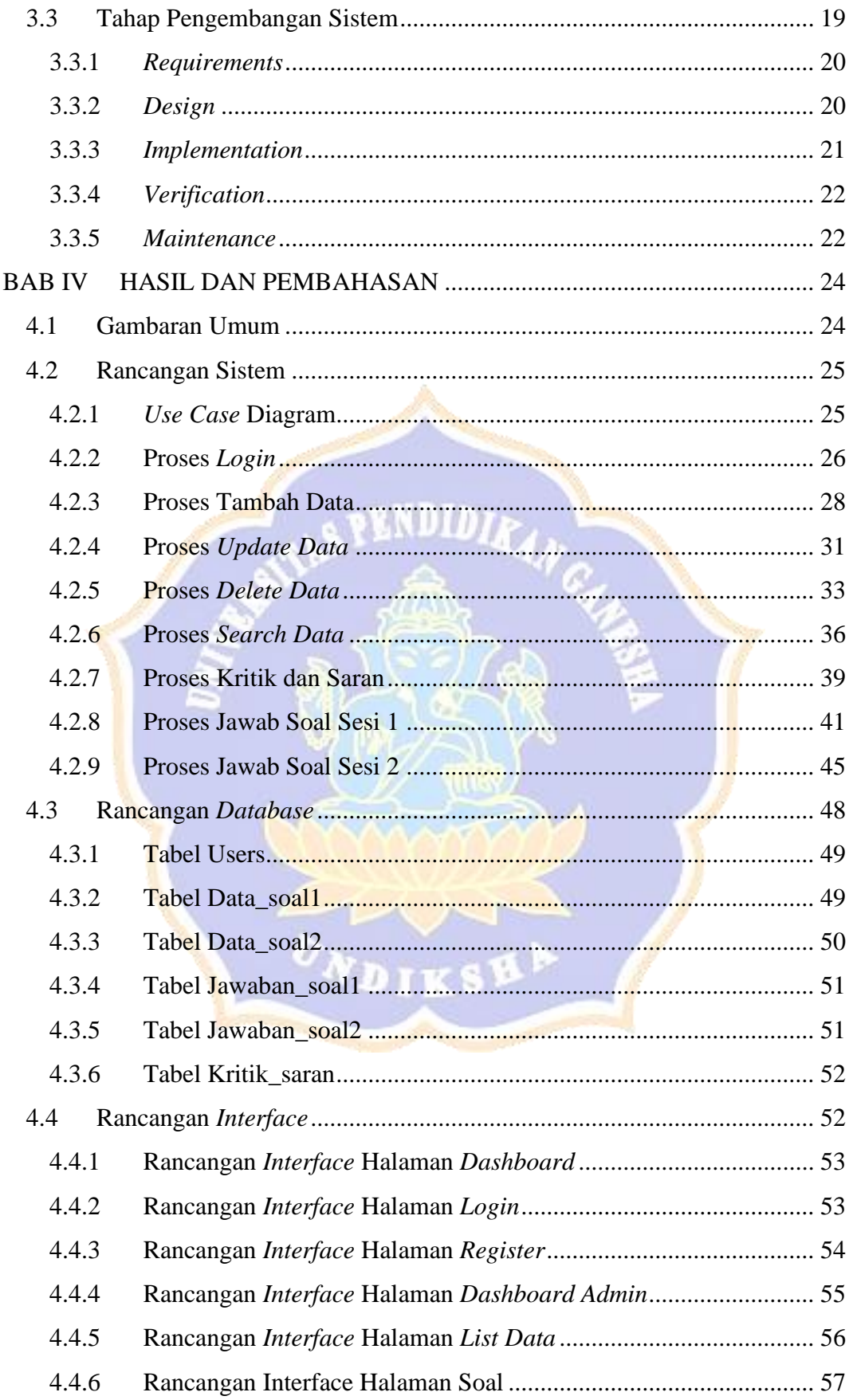

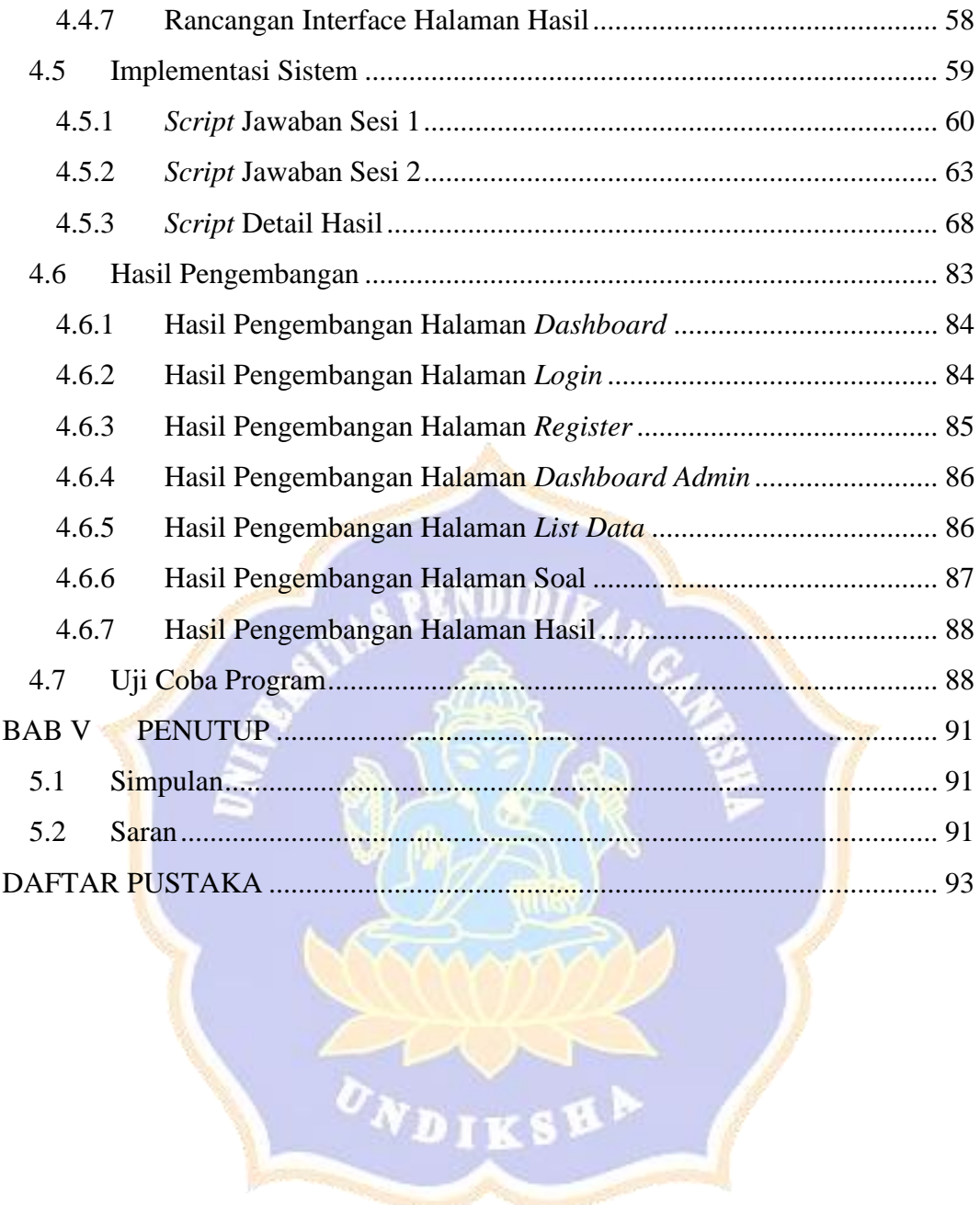

And Contractor Contractor

#### **DAFTAR GAMBAR**

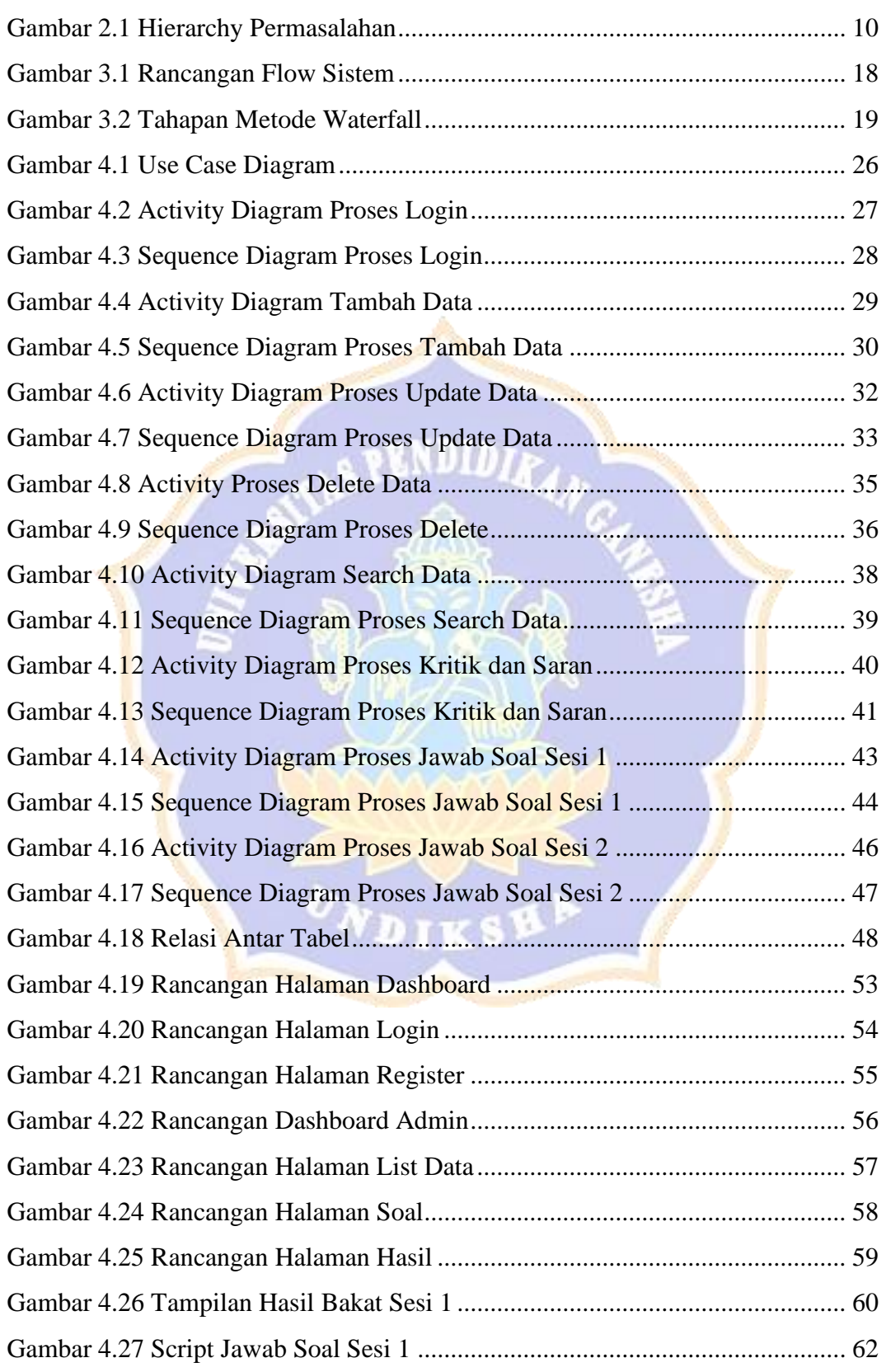

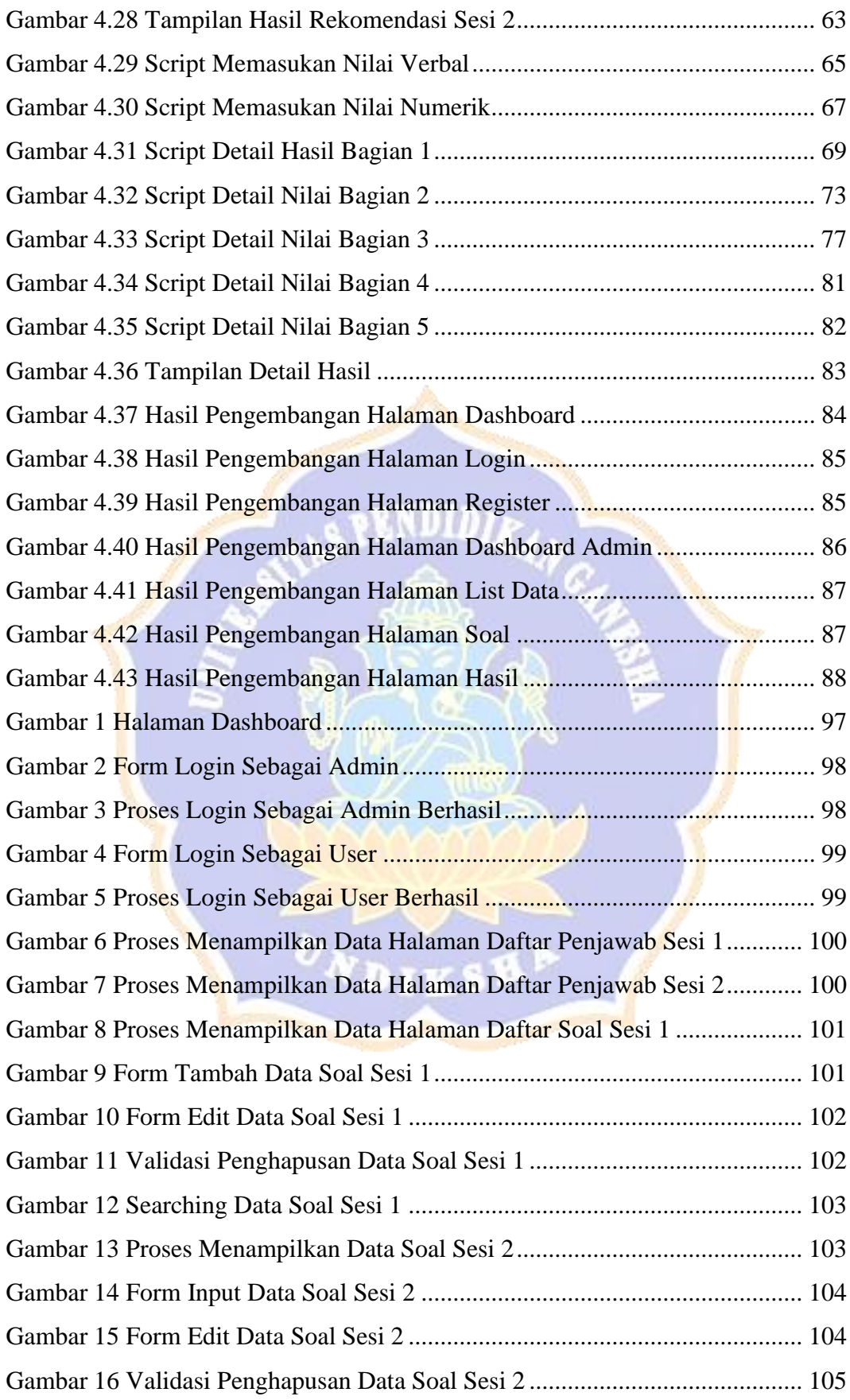

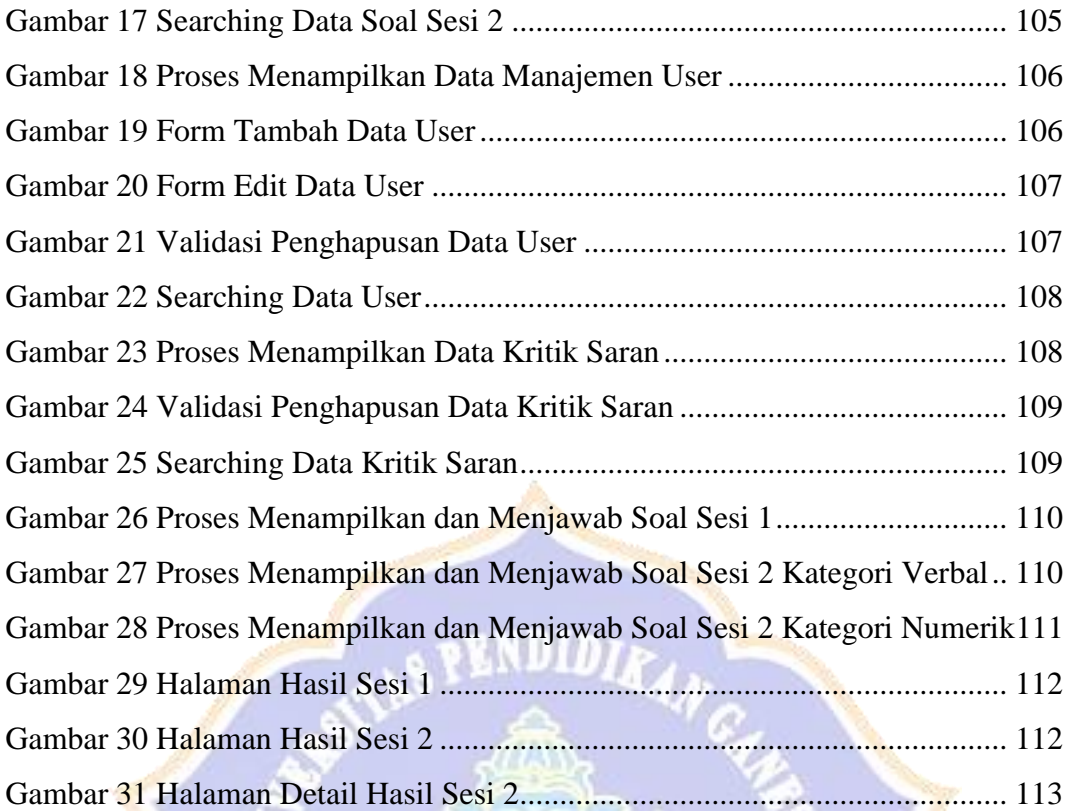

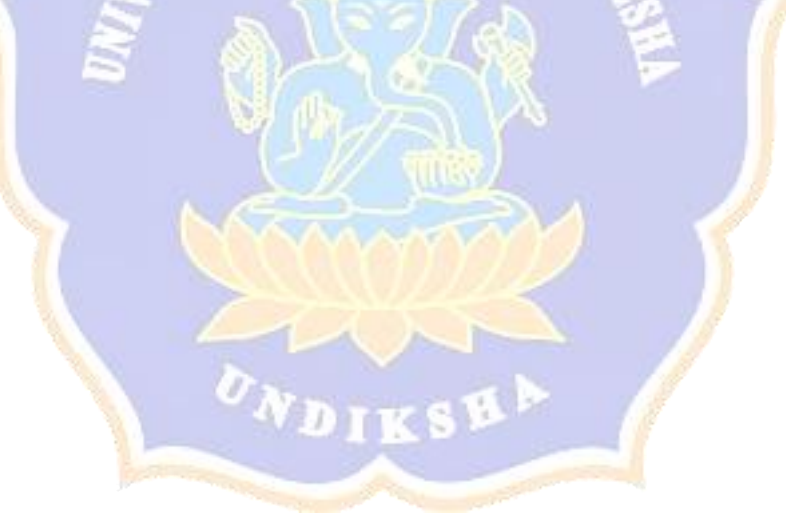

## **DAFTAR TABEL**

## Halaman

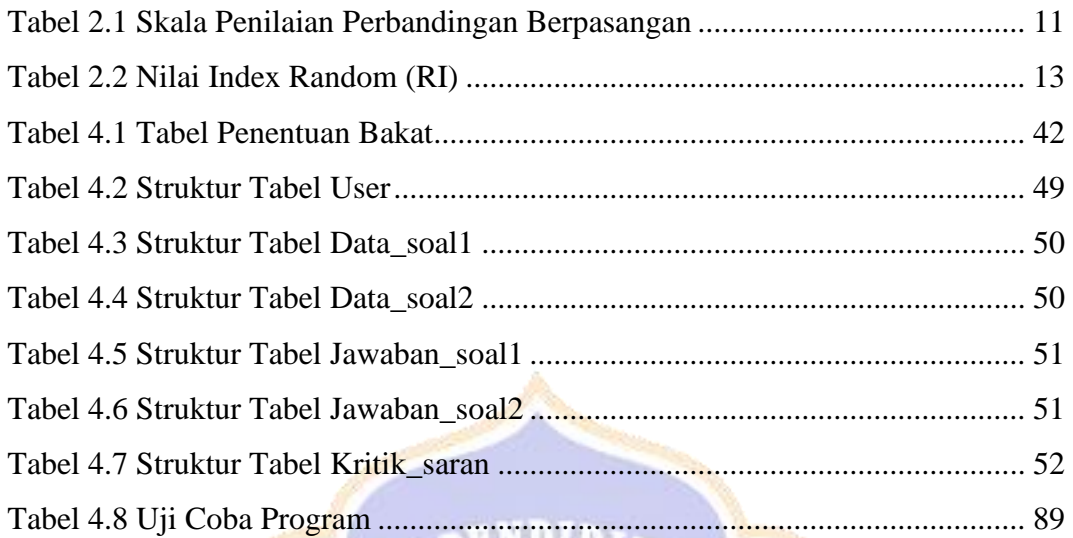

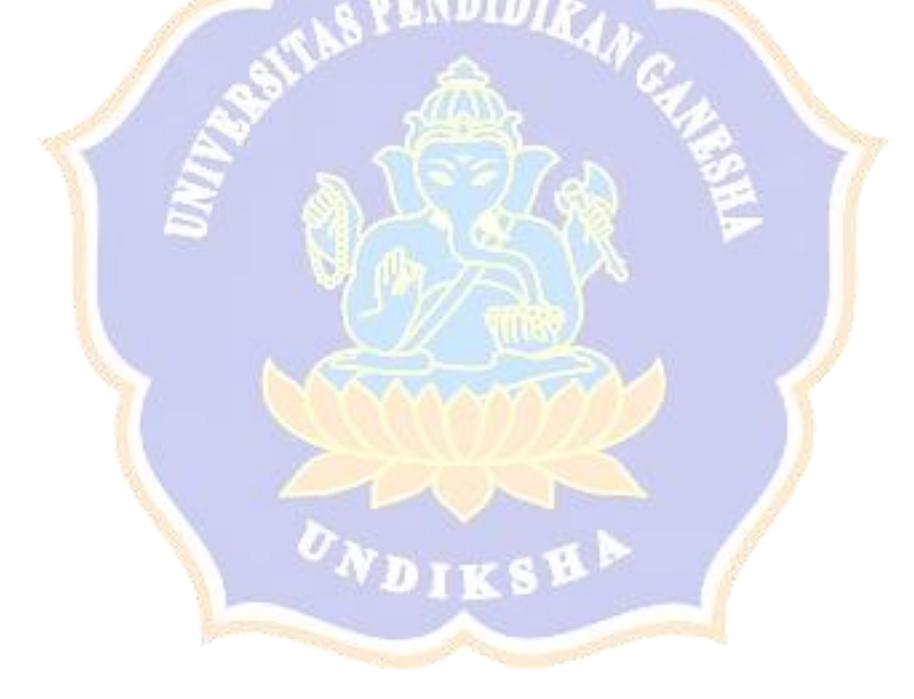